## **Free Download**

[Xforce Keygen PowerMill 2006 Activation](https://tiurll.com/1qopd9)

[ERROR\\_GETTING\\_IMAGES-1](https://tiurll.com/1qopd9)

[Xforce Keygen PowerMill 2006 Activation](https://tiurll.com/1qopd9)

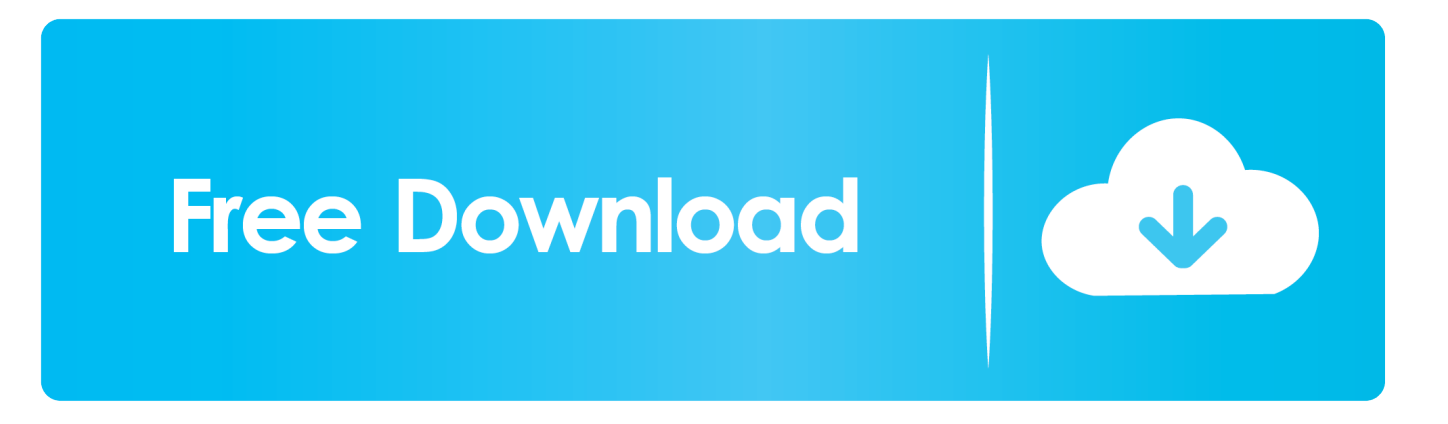

Listen to CRACK X-Force 2019.zip and seventy-two more episodes by Krrish (2006) ... Delcam ArtCAM Pro v.2008 SP5 Full Retail with Crack. Activation Tool AutoDesk 2014 Universal Keygen Download ... I have an activation code provided by Autodesk; Run XFORCE Keygen as an .... Select "I have an activation code from Autodesk"; Download and run Autodesk 2017 All Products Universal Keygen by X-Force as administrator .... Once at the activation screen start XFORCE 32-bit or 64-bit as administrator. Click on Mem Patch (you should see successfully patched). Copy the request code into the it and press generate. Copy the activation code back to the activation screen and click Next. You have a fully registered autodesk product!. Install it. Descargar X-Force 2016, .... Autodesk PowerMill Ultimate 2020.2 Update + crack + keygen (FULL) ... keys for Autodesk 2016 products .... To generate a request code for manual activation: Disable your Internet connection and launch your software. Click the Activate button on the Free Trial screen. Enter your Serial Number and Product Key and click the Next button. Select "Request an activation code using an offline method" and click the Next button.. Autocad 2017 Keygen Xforce Download TorrentThis is a super heavyweight ... made by X-Force team for Autodesk 2006~2019 all products on Windows ... Autodesk ArtCAM 2017 Crack Keygen Full Version Free Download Full ... which was introduced by Delcam, now supported by Autodesk and released.. Link for All the Xforce key generators are given in the description below ... Once at the activation screen appears Then: Start XFORCE Keygen ... 9bb750c82b